## Package 'optimParallel'

October 16, 2018

<span id="page-0-0"></span>Type Package

Title Parallel Versions of the Gradient-Based optim() Methods

Version 0.7-4

Date 2018-10-15

Author Florian Gerber

Maintainer Florian Gerber <florian.gerber@math.uzh.ch>

Description Provides parallel versions of the gradient-based optim() methods. The main function of the package is optimParallel(), which has the same usage and output as optim(). Using optimParallel() can significantly reduce the optimization time.

License GPL  $(>= 2)$ 

URL <https://git.math.uzh.ch/florian.gerber/optimParallel>

BugReports <https://git.math.uzh.ch/florian.gerber/optimParallel/issues>

**Depends**  $R$  ( $>=$  3.1), stats, parallel

Suggests R.rsp, roxygen2, spam, microbenchmark, testthat, ggplot2, numDeriv

VignetteBuilder R.rsp

RoxygenNote 6.0.1

NeedsCompilation no

Repository CRAN

Date/Publication 2018-10-15 22:40:02 UTC

### R topics documented:

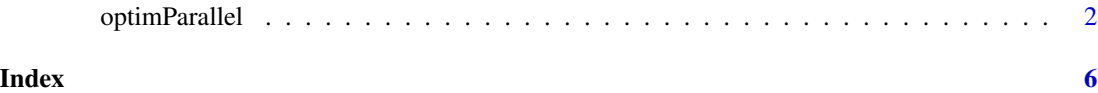

<span id="page-1-0"></span>

#### Description

The function provides parallel versions of the gradient-based [optim](#page-0-0) methods "L-BFGS-B", "BFGS", and "CG". If the evaluation of the function fn takes more than 0.05 seconds, optimParallel can significantly reduce the optimization time. For a p-parameter optimization based on "L-BFGS-B", the speed increase is about factor  $1+2p$  when no analytic gradient is specified and  $1+2p$  processor cores are available.

#### Usage

```
optimParallel(par, fn, gr = NULL, ..., method = c("L-BFGS-B", "BFGS", "CG"),
  lower = -Inf, upper = Inf, control = list(), hessian = FALSE,
 parallel = list()
```
#### Arguments

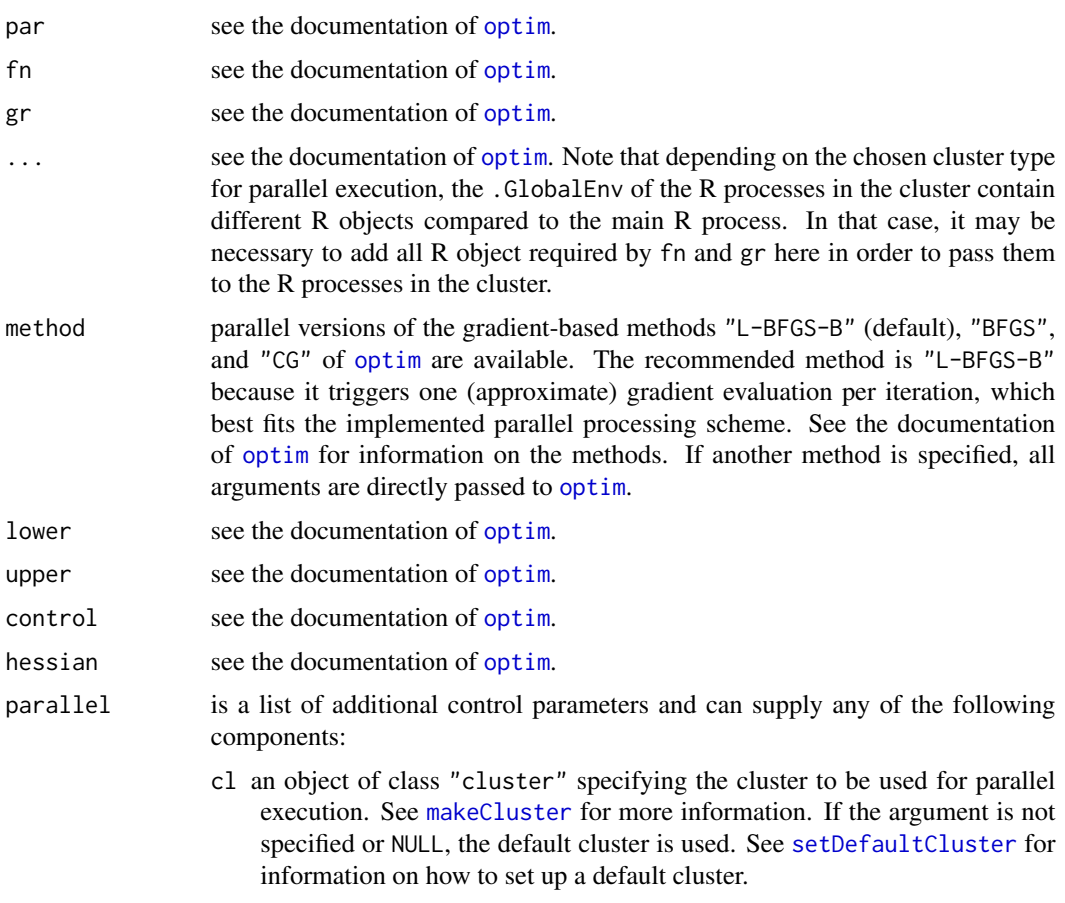

#### <span id="page-2-0"></span>optimParallel 3

- forward logical vector of length 1. If FALSE (default when loading the package), a numeric central difference approximation of the gradient defined as  $(fn(x+\epsilon)-fn(x-\epsilon))/(2\epsilon)$  is used, which corresponds to the approximation used in [optim](#page-0-0). If TRUE, a numeric forward difference approximation of the gradient essentially defined as  $\left(\frac{fn(x + \epsilon)}{-fn(x)}\right)/\epsilon$  is used. This reduces the number of function calls from  $1 + 2p$  to  $1 + p$  and can be useful if the number of available cores is smaller than  $1 + 2p$  and if the memory limit is reached.
- loginfo logical vector of length 1 with default value FALSE when loading the package. If TRUE, additional log information containing the evaluated parameters as well as return values of fn and gr is returned.

#### Details

optimParallel is a wrapper to [optim](#page-0-0) and relies on the lexical scoping mechanism of R and the R package parallel to evaluate fn and its (approximate) gradient in parallel.

Some default values of the argument parallel can be set via options("optimParallel.forward", "optimParallel.loginfo").

#### Value

Same as the return value of [optim](#page-0-0). See the documentation thereof for more information. If a gradient-based method is specified and parallel=list(loginfo=TRUE), additional log information containing the evaluated parameters as well as the return values of fn and gr is returned.

#### Notes

- 1. If fn or gr depend on functions or methods from loaded packages, it may be necessary to explicitly load those packages in all processes of the cluster. For cl of class "cluster" one can use clusterEvalQ(cl, search()) to check whether all required packages are on the search paths of all processes. If, for example, the R package spam is required and missing on those search paths, it can be added via clusterEvalQ(cl, library("spam")).
- 2. If fn or gr depend on functions or objects defined in the current R session, it may be necessary to pass them to optimParallel via the ... argument. Alternatively, they can be made available to the R processes in the cluster via [clusterEvalQ](#page-0-0).
- 3. Using parallel R code inside fn and gr may not work, because this results in nested parallel processing.
- 4. Using optimParellel with  $n$  parallel processes increases the memory usage by about factor  $n$  compared to a call to [optim](#page-0-0). If the memory limit is reached this may severely slowdown the optimization. Strategies to reduce memory usage are (1) kill all unused processes on the computer, (2) revise the code of fn and/or gr to reduce its memory usage, and (3) reduce the number of parallel processes by specifying the argument parallel=list(forward=TRUE) and/or setting up a cluster with less parallel processes.

#### Issues and bug report

A list of known issues of optimParallel can be found at [https://git.math.uzh.ch/florian.](https://git.math.uzh.ch/florian.gerber/optimParallel/issues) [gerber/optimParallel/issues](https://git.math.uzh.ch/florian.gerber/optimParallel/issues). Please report issues not listed there to <florian.gerber@math.uzh.ch>. <span id="page-3-0"></span>Do not forget to include an R script reproducing the issue and the output of sessionInfo().

#### Author(s)

Florian Gerber, <florian.gerber@math.uzh.ch>, <https://user.math.uzh.ch/gerber>.

#### References

F. Gerber, R. Furrer (2018) optimParallel: an R Package Providing Parallel Versions of the Gradient-Based Optimization Methods of optim(). ArXiv e-prints. URL http://arxiv.org/abs/1804.11058. Also available as vignette of this package vignette("optimParallel").

#### See Also

[optim](#page-0-0), [makeCluster](#page-0-0), [setDefaultCluster](#page-0-0), [stopCluster](#page-0-0), [detectCores](#page-0-0).

#### Examples

```
negll <- function(par, x, sleep=0, verbose=TRUE){
    if(verbose)
       cat(par, "\\n")Sys.sleep(sleep)
   -sum(dnorm(x=x, mean=par[1], sd=par[2], log=TRUE))
}
set.seed(13); x <- rnorm(1000, 5, 2)
cl <- makeCluster(2) # set the number of processor cores
setDefaultCluster(cl=cl) # set 'cl' as default cluster
optimParallel(par=c(1,1), fn=negll, x=x,
             method = "L-BFGS-B", lower=c(-Inf, .0001))optimParallel(par=c(1,1), fn=negll, x=x,
              method = "L-BFGS-B", lower=c(-Inf, .0001),
             parallel=list(loginfo=TRUE))
setDefaultCluster(cl=NULL); stopCluster(cl)
## default values of the argument 'parallel':
options("optimParallel.forward", "optimParallel.loginfo")
## Not run:
## - use all avilable processor cores
## - return cat() output to R prompt
## (may have issues on Windows)
if(tolower(.Platform$OS.type) != "windows"){
    cl <- makeCluster(spec=detectCores(), type="FORK", outfile="")
} else
   cl <- makeCluster(spec=detectCores(), outfile="")
setDefaultCluster(cl=cl)
```
## return log information

#### optimParallel 5

```
options(optimParallel.loginfo=TRUE)
## stop if change of f(x) is smaller than 0.01
control <- list(factr=.01/.Machine$double.eps)
optimParallel(par=c(1,1), fn=negll, x=x, sleep=.5,
             verbose=TRUE, method="L-BFGS-B",
             lower=c(-Inf, .0001), control=control)
## each step invokes 5 parallel calls to negll()
optimParallel(par=c(1,1), fn=negll, x=x, sleep=.5,
             method ="L-BFGS-B", lower=c(-Inf, .0001),
             control=control,
             parallel=list(forward=TRUE))
## each step invokes 3 parallel calls to negll()
setDefaultCluster(cl=NULL); stopCluster(cl)
## End(Not run)
```
# <span id="page-5-0"></span>Index

∗Topic package optimParallel, [2](#page-1-0)

clusterEvalQ, *[3](#page-2-0)*

detectCores, *[4](#page-3-0)*

makeCluster, *[2](#page-1-0)*, *[4](#page-3-0)*

```
optim, 2–4
optimParallel, 2
optimparallel (optimParallel), 2
OptimParallel-Package (optimParallel), 2
OptimParallel-package (optimParallel), 2
optimParallel-Package (optimParallel), 2
optimParallel-package (optimParallel), 2
optimparallel-Package (optimParallel), 2
optimparallel-package (optimParallel), 2
```
setDefaultCluster, *[2](#page-1-0)*, *[4](#page-3-0)* stopCluster, *[4](#page-3-0)*